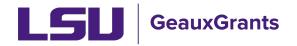

# Submitting or Revising a Travel Disclosure

The LSU policy on financial disclosures and conflicts of interest, <u>Policy Statement 98</u>, defines Significant Financial Interest to include university related travel that is funded by external sources. The disclosure of any externally-funded travel is required within 30 days of travel.

This disclosure requirement does **not** apply to travel that is reimbursed or sponsored by U.S. Federal, state or local governmental agencies, U.S. institutions of higher education, research institutes affiliated with institutions of higher education, academic teaching hospitals, and medical centers.

Use the following process to submit or revise a disclosure of externally-funded travel.

### Login to GeauxGrants

GeauxGrants is accessed online through <u>myLSU</u> as well as the <u>GeauxGrants help desk</u>. Login to the system using your myLSU ID and password. Once in the system, select "Conflict of Interest" from the left side menu to enter the COI module.

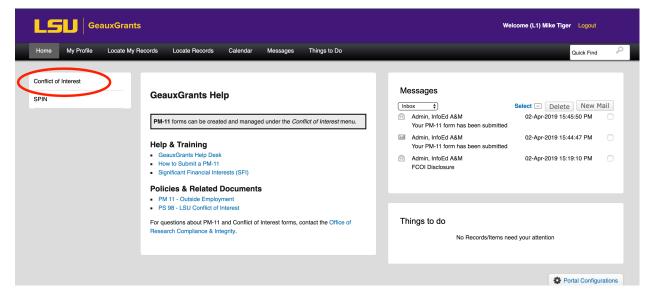

Figure 1 - GeauxGrants Home Screen

#### **Create a New Disclosure**

Select the Create/Update Disclosure button, which you use for all new conflict of interest disclosures. On the following screen, you can select the "New/Update" button under Travel Disclosure.

|                              | eauxGrants                                                                                                    | Welcome (L1) Mike Tiger Lo | gout |  |
|------------------------------|----------------------------------------------------------------------------------------------------|----------------------------|------|--|
| Home My Profile              | Locate My Records Locate Records Calendar Messages Things to Do                                                                                             | Quick                      | Find |  |
| Conflict of Interest<br>SPIN | Create New         Create/Update Disclosure         Accessing Records/Reporting         Locate records by using filters    Show a listing of All my records |                            |      |  |

Figure 2 - Create New Disclosure

| GeauxGrants                                                                                       |                                                                                                    | Welcome (L7) Mike Tig                                                                                          | er Logout  |
|---------------------------------------------------------------------------------------------------|----------------------------------------------------------------------------------------------------|----------------------------------------------------------------------------------------------------|------------|
| Home My Profile Locate My Records Locate R                                                        | lecords Calendar Messages Things to Do                                                                                                    |                                                                                                    | Quick Find |
| Home         My Profile         Locate My Records         Locate R           Conflict of Interest | Significant Financial Interest Disclosure Statement Disclosure is required for all <u>investigators</u> of current externally funded research, or proposals for such funding. Must be completed annually when holding active or proposed funding, or as changes occur. Refer to PS-98 for additional information. Travel Disclosure Statement Disclosure is required for all <u>investigators</u> of current externally funded research, or proposals for such funding, who have had travel reimbursed or paid for <u>by</u> a third party. Must be completed when applicable. Refer to PS-98 for additional information.  PM-11 Disclosure of Outside Employment Disclosure is required for all full-line employees contemplating outside employment or engaged in outside employment. | New/Update View Previous New/Update View Past 12 Months Start new travel disclose New/Update View All Previous |            |
|                                                                                                   | Must be completed when applicable.<br>Refer to PM-11 for additional information.                                                                                                    |                                                                                                    |            |
|                                                                                                   |                                                                                                    |                                                                                                    |            |

Figure 3 - New/Update Travel Disclosure

#### **Travel Questionnaire**

Review the travel disclosure introduction to see if you are required to disclose your externally funded trip. Remember that travel which is reimbursed or sponsored by U.S. Federal, state or local governmental agencies, U.S. institutions of higher education, research institutes affiliated with institutions of higher education, academic teaching hospitals, and medical centers is exempt from this disclosure.

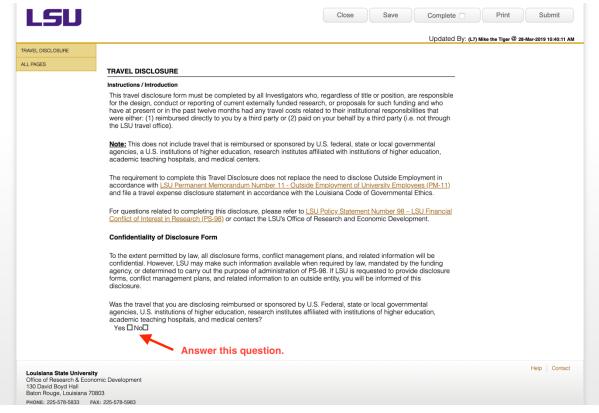

Figure 4 - Travel Screening Questionnaire

Then, answer the travel screening question.

### Add Entities

If you answer "No", you must disclose your trip(s) and the funding source for each trip. Type the name of the company in the **Entity** box, and all of the relevant information. If you need to add an additional trip, press **ADD** and complete each subsequent line accordingly.

| Disclosure Form |                      |                                        |                             |                     |                |                       |                 |      |
|-----------------|----------------------|----------------------------------------|-----------------------------|---------------------|----------------|-----------------------|-----------------|------|
| * Travel Detail | S                    |                                        |                             |                     |                |                       |                 |      |
| To add details  | of travel that w     | e reimburged directlu                  | to or paid on your behalf b | v a third party     | olick Add Trip | button If optoring    | more than one   | trin |
|                 | Trip button for ea   |                                        | to or paid on your benair b | y a third party,    | спск Ааа ттр   | button. If entering   | more than one   | mp,  |
|                 | nip batton of ot     | a a la a la a la a la a la a la a la a |                             |                     |                |                       |                 |      |
|                 |                      |                                        |                             |                     |                |                       |                 |      |
|                 |                      |                                        |                             |                     |                |                       |                 |      |
| Add Trip        |                      |                                        |                             |                     |                |                       |                 |      |
|                 |                      | * Entity Name                          | * Primary Purpose           | * Other             | * Destination  | Country if outside of | * Est. Value of |      |
| * Start Date    | * Duration<br>(days) |                                        |                             | (please<br>explain) | (City, State)  | the U.S.              | Travel (in \$)  |      |
| * Start Date    |                      |                                        |                             |                     | (City, State)  | the U.S.              |                 | ×    |

Figure 5 - Add Entities for Travel Disclosure

# Certification

Certify that the information in your disclosure is correct. At the top of the form, click **COMPLETE** and then **SUBMIT** to forward your disclosure for future review.

|                                                                           |                                                                                                    | Close Save                                         | Complete                         | Print Submit |
|---------------------------------------------------------------------------|----------------------------------------------------------------------------------------------------|----------------------------------------------------|----------------------------------|--------------|
| Certifications                                                            |                                                                                                    |                                                    | 2.                               | 3.           |
| read and understand LSU's I<br>disclosure form to the best o              | provided in this disclosure form is true and ac<br>Financial Conflicts of Interest in Research Pol<br>of my knowledge and belief. I agree to comply<br>any external sponsor regulations from which<br>g: | icy (PS-98) and have co<br>with the Financial Conf | mpleted this<br>lict of Interest |              |
| <ul> <li>If applicable, I will ensure<br/>external sponsor.</li> </ul>    | e that a travel disclosure is on file no later than                                                                                                    | n at the time of proposal                          | application to an                |              |
| As an active Investigator,                                                | I will fulfill my disclosure responsibilities at lea                                                                                                    | ast annually.                                      |                                  |              |
| I agree to submit a new tr                                                | ravel disclosure within thirty (30) days of any a                                                                                                    | change.                                            |                                  |              |
| <ul> <li>If required, I will comply v<br/>perceived conflicts.</li> </ul> | with any conditions or restrictions imposed by                                                                                                    | the University to manag                            | ge any real or                   |              |
| 1.                                                                        | mation in this disclosure is true and accurate                                                                                                    |                                                    |                                  |              |
| When you are finished ple                                                 | ease click COMPLETE at the top of the page ar                                                                                                    | nd SUBMIT your disclos                             | ure.                             |              |
|                                                                           |                                                                                                    |                                                    |                                  |              |

Figure 6 – Certification